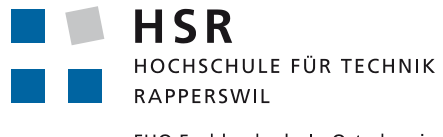

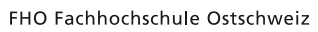

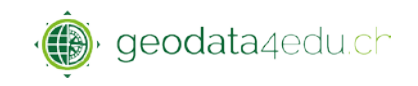

## **FAQ's HSR-Portal for geodata4edu**

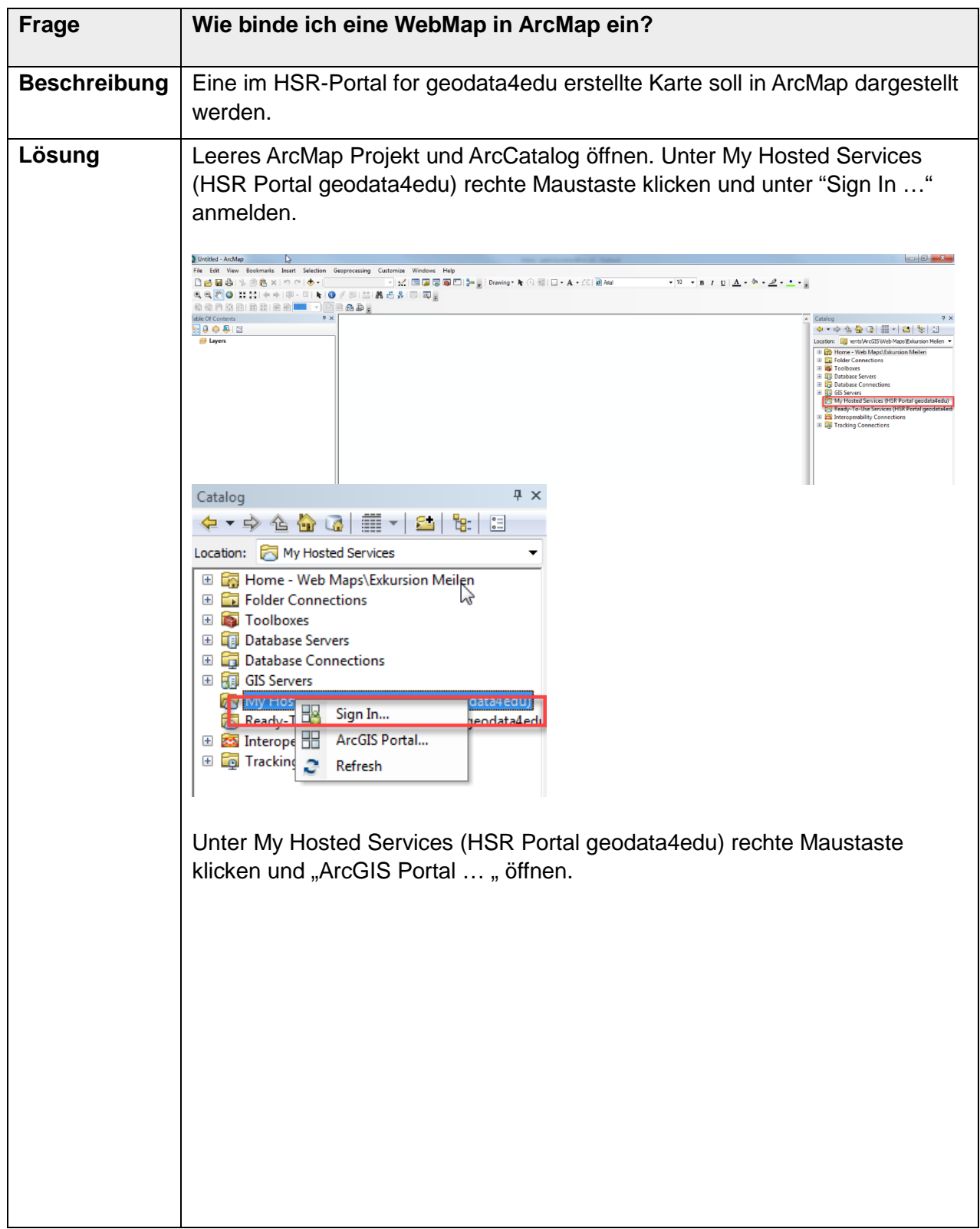

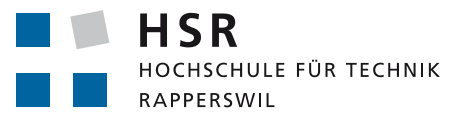

FHO Fachhochschule Ostschweiz

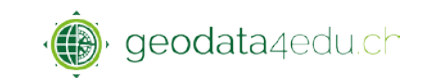

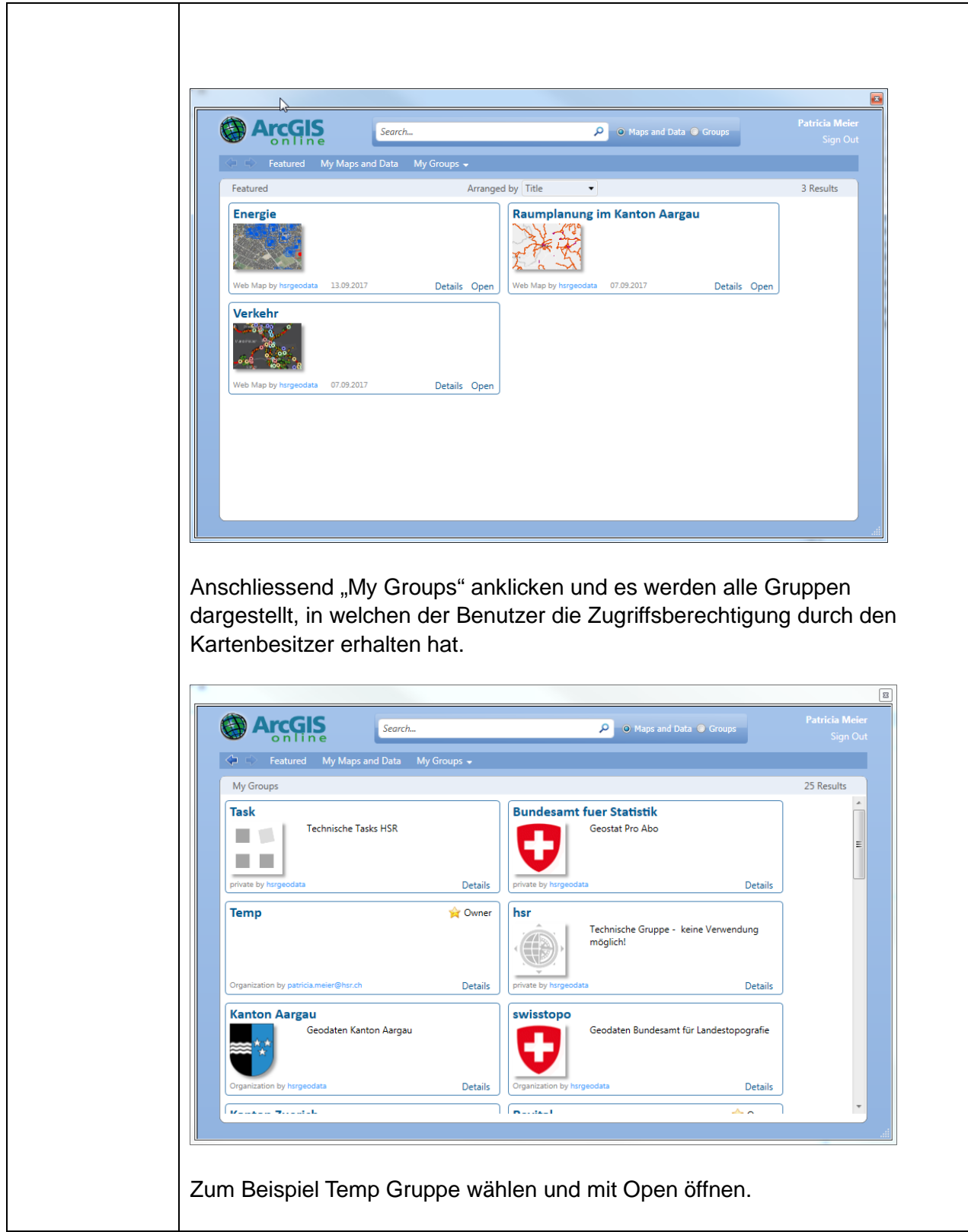

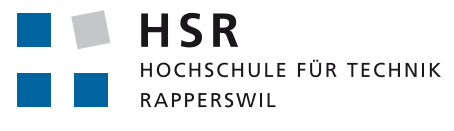

FHO Fachhochschule Ostschweiz

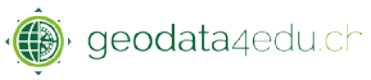

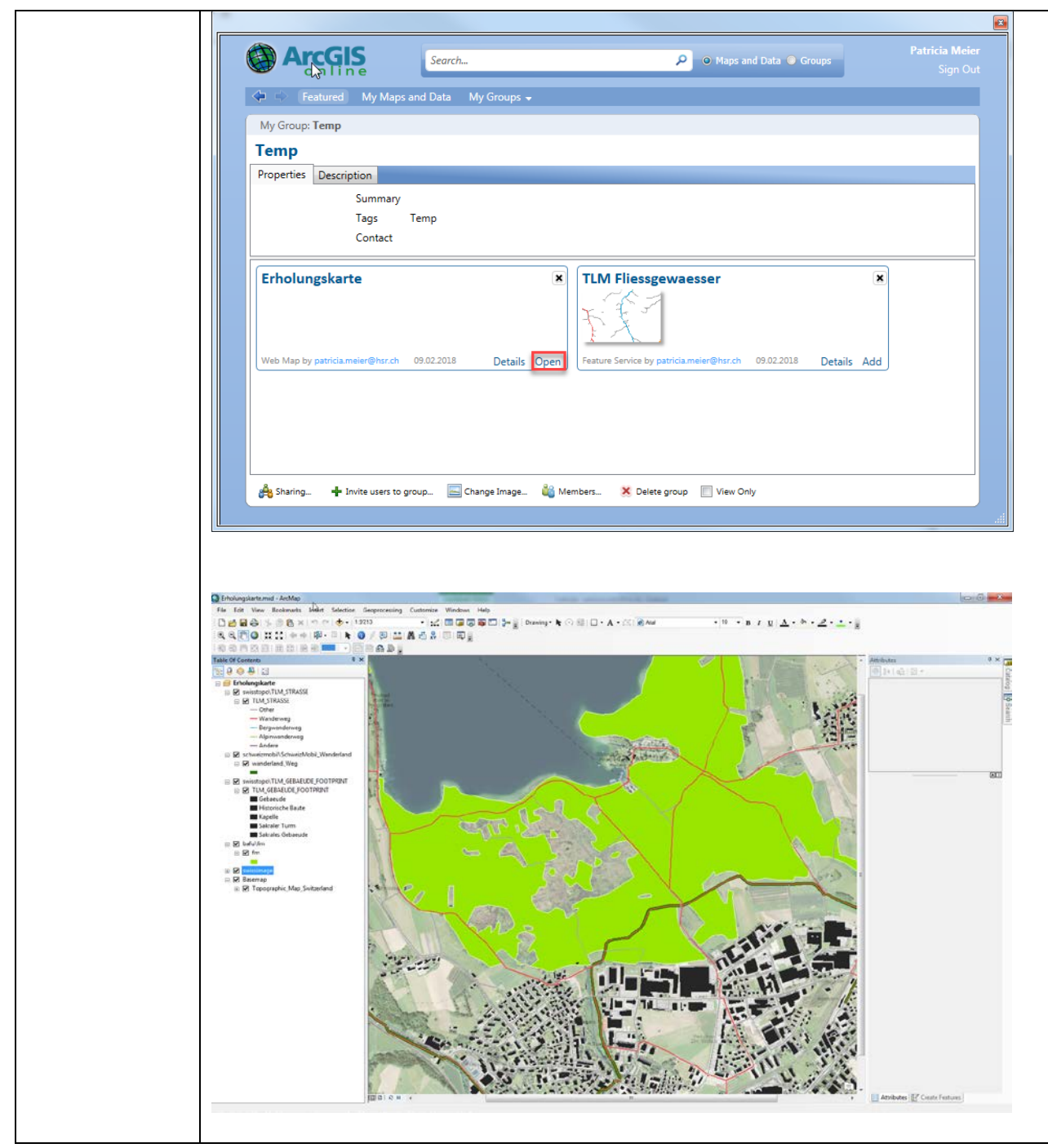